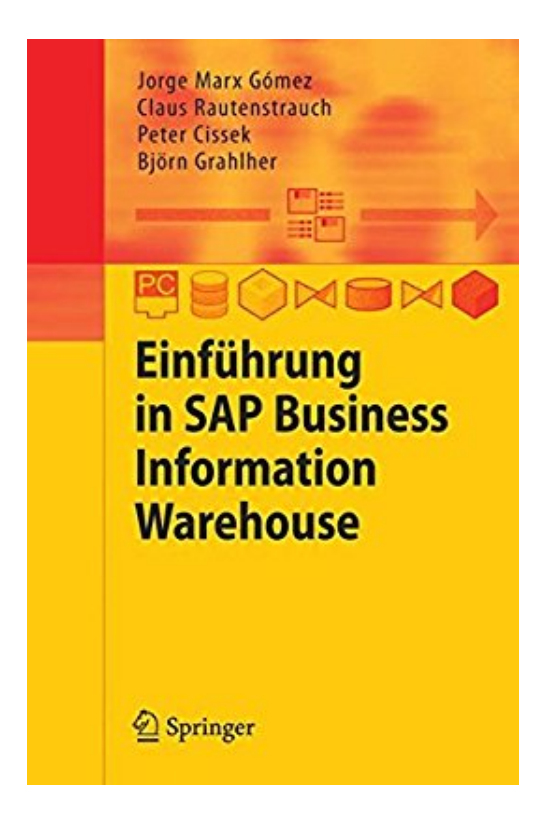

## **Einführung in SAP Business Information Warehouse**

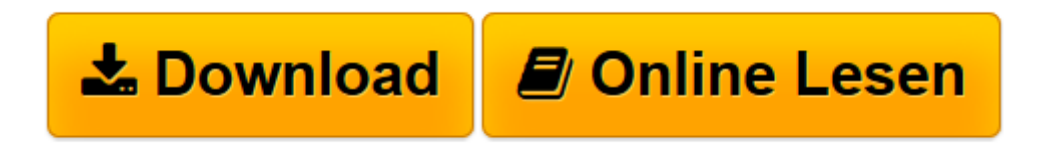

[Click here](http://bookspode.club/de/read.php?id=3540311246&src=fbs) if your download doesn"t start automatically

## **Einführung in SAP Business Information Warehouse**

Jorge Marx Gómez

**Einführung in SAP Business Information Warehouse** Jorge Marx Gómez

**[Download](http://bookspode.club/de/read.php?id=3540311246&src=fbs)** [Einführung in SAP Business Information Warehouse ...pdf](http://bookspode.club/de/read.php?id=3540311246&src=fbs)

**[Online lesen](http://bookspode.club/de/read.php?id=3540311246&src=fbs)** [Einführung in SAP Business Information Warehous ...pdf](http://bookspode.club/de/read.php?id=3540311246&src=fbs)

## **Downloaden und kostenlos lesen Einführung in SAP Business Information Warehouse Jorge Marx Gómez**

## 292 Seiten

Pressestimmen

Aus den Rezensionen:"Das BW (Business Information Warehouse) von SAP ist ein Werkzeug, mit dem unternehmenswichtige Daten aus einer Vielzahl von Quellen gespeichert, aufbereitet und analysiert werden können. ... Das vorliegende Buch gibt einen allgemeinen Einstieg für Leser ohne spezielle Vorkenntnisse. Erläutert wird anhand von 3 großen Fallbeispielen das Arbeiten mit BW. … Gute graphische Aufbereitung. Viele Bildschirmabbildungen und tabellarische Übersichten; Zusammenfassungen. Definitionen und wichtige Hinweise sind deutlich hervorgehoben. Umfassendes, aktuelles Literaturverzeichnis."(Klaus Barckow, in: ekz-Informationsdienst, 2006)Kurzbeschreibung

Das vorliegende Lehrbuch bietet anhand durchgängiger Fallstudien eine fundierte Einführung. Es behandelt die Phasen der Datenmodellierung, Datenbeschaffung und des Reporting im Zusammenhang mit einem plausiblen Szenario. Präzise Anweisungen und anschauliche Grafiken ermöglichen Anwendern den Einstieg in die Software und deren Bedienung.

Download and Read Online Einführung in SAP Business Information Warehouse Jorge Marx Gómez #AR47FVBQOJK

Lesen Sie Einführung in SAP Business Information Warehouse von Jorge Marx Gómez für online ebookEinführung in SAP Business Information Warehouse von Jorge Marx Gómez Kostenlose PDF d0wnl0ad, Hörbücher, Bücher zu lesen, gute Bücher zu lesen, billige Bücher, gute Bücher, Online-Bücher, Bücher online, Buchbesprechungen epub, Bücher lesen online, Bücher online zu lesen, Online-Bibliothek, greatbooks zu lesen, PDF Beste Bücher zu lesen, Top-Bücher zu lesen Einführung in SAP Business Information Warehouse von Jorge Marx Gómez Bücher online zu lesen.Online Einführung in SAP Business Information Warehouse von Jorge Marx Gómez ebook PDF herunterladenEinführung in SAP Business Information Warehouse von Jorge Marx Gómez DocEinführung in SAP Business Information Warehouse von Jorge Marx Gómez MobipocketEinführung in SAP Business Information Warehouse von Jorge Marx Gómez EPub